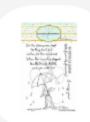

AJ395 Anita Jeram~All Weather Friend | coloradocráftco

buy from

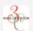

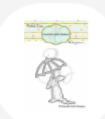

AJ398-D Anita Jeram~All Weather Friends Dies | coloradocraftco

buy from

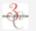

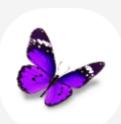

Buy Copics at Violeta Ink

buy from

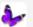

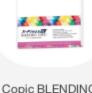

Copic BLENDING CARD X-Press It Paper Pack of 10 XPBC250LTR at Simon Says...

buy from

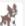

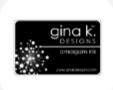

GKD Amalgam Ink Pad- Obsidian - Gina K Designs

buy from

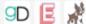

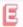

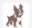

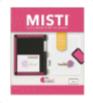

NEW Original MISTI – Catherine Pooler, LLC

buy from

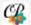

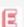

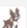

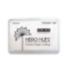

AF249 Unicorn Pigment Ink Pad -Hero Arts

buy from

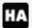

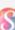

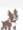

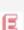

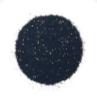

Hero Arts BLACK SPARKLE Embossing Powder PW120

buy from

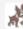

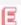

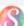

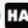

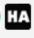

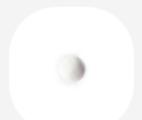

PW104 Clear Embossing Powder -Hero Arts

buy from

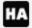

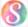

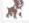

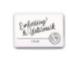

AF419 Clear Embossing & Watermark Ink - Hero Arts

buy from

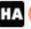

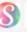

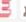

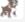

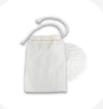

Brutus Monroe REFILLABLE MAGIC POWDER TOOL bru4201

buy from

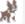

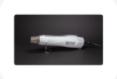

Dual Speed Heat Tool by WOW – Catherine Pooler, LLC

buy from

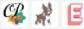

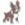

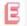

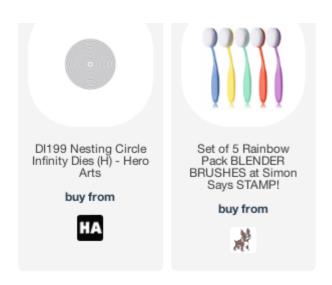

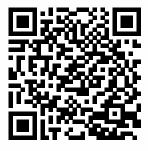

Scan with your phone to visit the online product list.